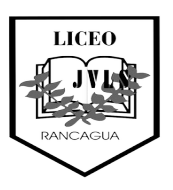

 Liceo José Victorino Lastarria Rancagua "*Formando Técnicos para el mañana"* Unidad Técnico-Pedagógica

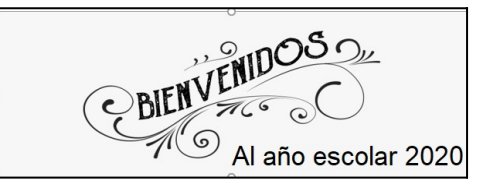

## **Guía de trabajo número 2 NM3 "Términos Semejantes"**

# **PROFESORAS: LORENA PALMA, GLADYS ESPINOSA**

**Fecha:** Semana del 23 al 27 de marzo de 2020

**OA6**: Mostrar que comprenden las operaciones de expresiones algebraicas: Representándolas de manera pictórica y simbólica. Relacionándolas con el área de cuadrados, rectángulos y volúmenes de paralelepípedos. Determinando formas factorizadas.

### TERMINOS SEMEJANTES

¿Qué son términos semejantes? ¿Cuándo dos términos son semejantes? Dos términos son semejantes si tienen las mismas variables elevadas a los mismos exponentes.

Los siguientes son ejemplos con una sola variable:

$$
2x^2
$$
 y  $3x^2$  Términos semejantes

 $-x^5$  y  $8x^5$  Términos semejantes

 $3x^5$  y  $3x^2$  Términos no semejantes Los exponentes son distintos  $v^5$  $y \ 8x^5$ Términos no semejantes

Las variables son distintos

Sumamos algebraicamente los coeficientes y dejamos la misma parte literal Ejemplo:

> Se deja la misma variable al mismo exponente

 $5x^2 + 2x^2 = 7x^2$ 

Sumar los coeficientes 5+2

$$
-3x^5 + x^5 = -2x^5
$$

#### Sumar algebraicamente los coeficientes: -3+1

$$
-2y^2 + 4y^2 = 2y^2
$$

En caso de tener más de una variable:

- $5x^2y^3$  y  $x^2y^3$  Términos semejantes Las mismas variables con los mismos exponentes
- $3x^3y^5$  y  $3x^5y^3$  Términos no semejantes Los exponentes son distintos

Se procede de la misma manera agrupando los términos semejantes:

**a)** 
$$
5x^2y^3 + x^2y^3
$$
  
\n**b)**  $3x^3y^5 + 3x^5y^3$   
\nSolution:  
\n**a)**  $5x^2y^3 + x^2y^3 = 6x^2y^3$   
\n**b)**  $3x^3y^5 + 3x^5y^3$  Ya está reducida a  
\n*minima expression*

En el caso de la b) no hay términos semejantes, por eso la expresión queda igual.

Reducir términos semejantes para simplificar un polinomio

Veamos un ejemplo de un polinomio que puede ser simplificado reduciendo términos semejantes. Recuerda:

su

Si no hay paréntesis, identifica los términos semejantes, para reducirlos a uno solo.

Ejemplo Simplificar el polinomio dado reduciendo términos semejantes.

$$
5x^3 + 4x^2 - 2x - 8 + 2x^5 + 3x^3 + 5x + 2
$$

Solución:

$$
5x3 + 4x2 - 2x - 8 + 2x5 + 3x3 + 5x + 2
$$
 Reducimos los  
términos semejantes  
= 2x<sup>5</sup> + 8x<sup>3</sup> + 4x<sup>2</sup> + 3x - 6  
Los consideramos de  
mayor a menor grado

Al reducir términos semejantes si la suma de los coeficientes es 0, no se escribe el término. Esta situación se presenta en el siguiente ejemplo, un polinomio con dos variables con coeficientes fraccionarios.

Ejemplo Reducir a su forma más simple

$$
x^{2}y^{3} + x^{4} + \frac{1}{3}x^{2}y - x^{2}y^{3} + \frac{1}{2}x^{2}y
$$

#### Solución

Si los coeficientes son fracciones, para reducir el polinomio sumamos las fracciones, recuerda sacar el m.c.m. en caso de denominadores distintos.

$$
x^{2}y^{3} + x^{4} + \frac{1}{3}x^{2}y - x^{2}y^{3} + \frac{1}{2}x^{2}y \xrightarrow{\text{coeficients}} \text{de } x^{2}y^{3} \text{ es } 0,
$$
  
=  $x^{4} + \left(\frac{1}{3} + \frac{1}{2}\right)x^{2}y$  Sumamos fractions  
=  $x^{4} + \frac{5}{6}x^{2}y$ 

Eliminar paréntesis y reducir términos semejantes para simplificar un polinomio

Para simplificar una expresión con paréntesis, primero hay que eliminarlos usando la propiedad distributiva.

Ejemplo: Simplificar el polinomio dado.

$$
5(x^4 + 4x^2 - 6) - 8(2x^4 - 3x^3 + 5x + 9)
$$

Solución: Recuerda que cuando se antepone un signo negativo al paréntesis todos los términos del paréntesis cambian de signo.

Eliminamos paréntesis  
\n
$$
5(x^4 + 4x^2 - 6) - 8(2x^4 - 3x^3 + 5x + 9)
$$
\n
$$
= 5x^4 + 20x^2 - 30 - 16x^4 + 24x^3 - 40x - 72
$$
\n
$$
= -11x^4 + 24x^3 + 20x^2 - 40x - 102
$$
\n
$$
= 6x^4 + 24x^3 + 20x^2 - 40x - 102
$$
\n
$$
= 6x^4 + 24x^3 + 20x^2 - 40x - 102
$$
\nEquations 10.102